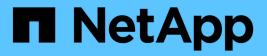

# Manage scoped user accounts

**ONTAP 9.8 REST API reference** 

NetApp May 08, 2024

This PDF was generated from https://docs.netapp.com/us-en/ontap-restapi-98/ontap/security\_accounts\_owner.uuid\_name\_endpoint\_overview.html on May 08, 2024. Always check docs.netapp.com for the latest.

# **Table of Contents**

| Manage scoped user accounts                         |  |
|-----------------------------------------------------|--|
| Security accounts owner.uuid name endpoint overviev |  |
| Delete a user account                               |  |
| Retrieve a specific user account                    |  |
| Update a user account                               |  |

# Manage scoped user accounts

## Security accounts owner.uuid name endpoint overview

### Overview

This API displays and manages the configuration of scoped user accounts.

Newly created user accounts might need to be updated for many reasons. For example, a user account might need to use a different application or its role might need to be modified. According to a policy, the password or authentication source of a user account might need to be changed, or a user account might need to be locked or deleted from the system. This API allows you to make these changes to user accounts.

Specify the owner UUID and the user account name in the URI path. The owner UUID corresponds to the UUID of the SVM for which the user account has been created and can be obtained from the response body of the GET request performed on one of the following APIs: */api/security/accounts* for all user accounts */api/security/accounts/?scope=cluster* for cluster-scoped user accounts */api/security/accounts/?scope=svm* for SVM-scoped accounts */api/security/accounts/?owner.name={svm-name}* for a specific SVM This API response contains the complete URI for each user account that can be used.

### **Examples**

#### Retrieving the user account details

```
# The API:
GET "/api/security/accounts/{owner.uuid}/{name}"
# The call:
curl -X GET "https://<mgmt-ip>/api/security/accounts/aef7c38-4bd3-11e9-
b238-0050568e2e25/svm user1"
# The response:
{
"owner": {
  "uuid": "aaef7c38-4bd3-11e9-b238-0050568e2e25",
  "name": "svm1",
  " links": {
    "self": {
      "href": "/api/svm/svms/aaef7c38-4bd3-11e9-b238-0050568e2e25"
    }
        }
},
"name": "svm user1",
"applications": [
  {
    "application": "ssh",
    "authentication methods": [
```

```
"password"
    ],
    "second authentication method": "none"
  }
],
"role": {
  "name": "vsadmin",
  " links": {
    "self": {
      "href": "/api/svms/aaef7c38-4bd3-11e9-b238-
0050568e2e25/admin/roles/vsadmin"
    }
 }
},
"locked": false,
"scope": "svm",
" links": {
  "self": {
    "href": "/api/security/accounts/aaef7c38-4bd3-11e9-b238-
0050568e2e25/svm user1"
 }
}
}
```

#### Updating the applications and role in a user account

Specify the desired configuration in the form of tuples (of applications and authentication methods) and the role. All other previously configured applications that are not specified in the "applications" parameter of the PATCH request will be de-provisioned for the user account.

```
# The API:
PATCH "/api/security/accounts/{owner.uuid}/{name}"
# The call to update the applications and role:
curl -X PATCH "https://<mgmt-ip>/api/security/accounts/aaef7c38-4bd3-11e9-
b238-0050568e2e25/svm_user1" -d
'{"applications":[{"application":"http","authentication_methods":["domain"
]},{"application":"ontapi","authentication_methods":["password"]}],"role":
{"name": "vsadmin-backup"}}'
# The call to update only the role:
curl -X PATCH "https://<mgmt-ip>/api/security/accounts/aaef7c38-4bd3-11e9-
b238-0050568e2e25/svm_user1" -d '{"role":"vsadmin-protocol"}'
```

#### Updating the password for a user account

```
# The API:
PATCH "/api/security/accounts/{owner.uuid}/{name}"
# The call:
curl -X PATCH "https://<mgmt-ip>/api/security/accounts/aaef7c38-4bd3-11e9-
b238-0050568e2e25/svm_user1" -d '{"password":"newp@ssw@rd2"}'
```

#### Locking a user account

```
The API:

PATCH "/api/security/accounts/{owner.uuid}/{name}"

The call:

curl -X PATCH "https://<mgmt-ip>/api/security/accounts/aaef7c38-4bd3-11e9-

b238-0050568e2e25/svm_user1" -d '{"locked":"true"}'
```

#### Deleting a user account

```
# The API:
DELETE "/api/security/accounts/{owner.uuid}/{name}"
# The call:
curl -X DELETE "https://<mgmt-ip>/api/security/accounts/aaef7c38-4bd3-
11e9-b238-0050568e2e25/svm user1"
```

## Delete a user account

DELETE /security/accounts/{owner.uuid}/{name}

#### Introduced In: 9.6

Deletes a user account.

### **Required parameters**

- name Account name to be deleted.
- $\ensuremath{^\circ}\xspace$  owner.uuid UUID of the SVM housing the user account to be deleted.

### **Related ONTAP commands**

• security login delete

### Learn more

- DOC /security/accounts/{owner.uuid}/{name}
- DOC /security/accounts

### **Parameters**

| Name       | Туре   | In   | Required | Description           |
|------------|--------|------|----------|-----------------------|
| owner.uuid | string | path | True     | Account owner<br>UUID |
| name       | string | path | True     | User account name     |

### Response

Status: 200, Ok

### Error

Status: Default

### ONTAP Error Response Codes

| Error Code | Description                                                     |
|------------|-----------------------------------------------------------------|
| 5636098    | Last unlocked account that has an admin role cannot be deleted. |
| 5636125    | The operation is not supported on system accounts.              |
| 5636146    | Cannot delete the last console account with admin role.         |

| Name  | Туре  | Description |
|-------|-------|-------------|
| error | error |             |

#### Example error

```
{
    "error": {
        "arguments": {
            "code": "string",
            "message": "string"
        },
        "code": "4",
        "message": "entry doesn't exist",
        "target": "uuid"
    }
}
```

#### Definitions

#### See Definitions

| error_arguments |                        |                                             |  |
|-----------------|------------------------|---------------------------------------------|--|
| Name            | Туре                   | Description                                 |  |
| code            | string                 | Argument code                               |  |
| message         | string                 | Message argument                            |  |
| error           |                        |                                             |  |
| Name            | Туре                   | Description                                 |  |
| arguments       | array[error_arguments] | Message arguments                           |  |
| code            | string                 | Error code                                  |  |
| message         | string                 | Error message                               |  |
| target          | string                 | The target parameter that caused the error. |  |

# Retrieve a specific user account

GET /security/accounts/{owner.uuid}/{name}

Introduced In: 9.6

Retrieves a specific user account.

### **Related ONTAP commands**

• security login show

### Learn more

- DOC /security/accounts/{owner.uuid}/{name}
- DOC /security/accounts

### **Parameters**

| Name       | Туре          | In    | Required | Description                   |
|------------|---------------|-------|----------|-------------------------------|
| owner.uuid | string        | path  | True     | Account owner<br>UUID         |
| name       | string        | path  | True     | User account name             |
| fields     | array[string] | query | False    | Specify the fields to return. |

### Response

Status: 200, Ok

| Name         | Туре                       | Description                                                          |
|--------------|----------------------------|----------------------------------------------------------------------|
| _links       | _links                     |                                                                      |
| applications | array[account_application] |                                                                      |
| comment      | string                     | Optional comment for the user account.                               |
| locked       | boolean                    | Locked status of the account.                                        |
| name         | string                     | User or group account name                                           |
| owner        | owner                      | Owner name and UUID that<br>uniquely identifies the user<br>account. |

| Name     | Туре   | Description                                                                                                    |
|----------|--------|----------------------------------------------------------------------------------------------------|
| password | string | Password for the account. The<br>password can contain a mix of<br>lower and upper case alphabetic<br>characters, digits, and special<br>characters. |
| role     | role   |                                                                                                    |
| scope    | string | Scope of the entity. Set to "cluster"<br>for cluster owned objects and to<br>"svm" for SVM owned objects.                                           |

Example response

```
{
 " links": {
   "self": {
     "href": "/api/resourcelink"
   }
  },
  "applications": {
   "application": "console",
   "authentication methods": {
   },
   "second authentication method": "none"
  },
  "comment": "string",
  "name": "joe.smith",
 "owner": {
    " links": {
     "self": {
       "href": "/api/resourcelink"
     }
    },
    "name": "svm1",
   "uuid": "02c9e252-41be-11e9-81d5-00a0986138f7"
  },
  "role": {
    " links": {
     "self": {
       "href": "/api/resourcelink"
     }
    },
   "name": "admin"
 },
 "scope": "cluster"
}
```

### Error

Status: Default, Error

| Name  | Туре  | Description |
|-------|-------|-------------|
| error | error |             |

#### Example error

```
{
   "error": {
    "arguments": {
        "code": "string",
        "message": "string"
    },
    "code": "4",
    "message": "entry doesn't exist",
    "target": "uuid"
   }
}
```

### Definitions

#### See Definitions

href

| Name | Туре   | Description |
|------|--------|-------------|
| href | string |             |

\_links

| Name | Туре | Description |
|------|------|-------------|
| self | href |             |

#### account\_application

| Name                         | Туре          | Description                                                                                                    |
|------------------------------|---------------|----------------------------------------------------------------------------------------------------|
| application                  | string        | Applications                                                                                                    |
| authentication_methods       | array[string] |                                                                                                    |
| second_authentication_method | string        | An optional additional<br>authentication method for MFA.<br>This only works with SSH as the<br>application. It is ignored for all<br>other applications. |

#### owner

Owner name and UUID that uniquely identifies the user account.

| Name   | Туре   | Description                       |
|--------|--------|-----------------------------------|
| _links | _links |                                   |
| name   | string | The name of the SVM.              |
| uuid   | string | The unique identifier of the SVM. |

role

| Name   | Туре   | Description |
|--------|--------|-------------|
| _links | _links |             |
| name   | string | Role name   |

error\_arguments

| Name      | Туре                   | Description                                 |
|-----------|------------------------|---------------------------------------------|
| code      | string                 | Argument code                               |
| message   | string                 | Message argument                            |
| error     |                        |                                             |
| Name      | Туре                   | Description                                 |
| arguments | array[error_arguments] | Message arguments                           |
| code      | string                 | Error code                                  |
| message   | string                 | Error message                               |
| target    | string                 | The target parameter that caused the error. |

## Update a user account

PATCH /security/accounts/{owner.uuid}/{name}

#### Introduced In: 9.6

Updates a user account. Locks or unlocks a user account and/or updates the role, applications, and/or password for the user account.

### **Required parameters**

- name Account name to be updated.
- owner.uuid UUID of the SVM housing the user account to be updated.

### **Optional parameters**

- applications Array of one or more tuples (of application and authentication methods).
- role RBAC role for the user account.
- password Password for the user account (if the authentication method is opted as password for one or more of applications).
- second\_authentication\_method Needed for MFA and only supported for ssh application. Defaults to none if not supplied.
- comment Comment for the user account (e.g purpose of this account).
- locked Set to true/false to lock/unlock the account.

### **Related ONTAP commands**

- security login create
- security login modify
- security login password
- security login lock
- security login unlock

#### Learn more

- DOC /security/accounts/{owner.uuid}/{name}
- DOC /security/accounts

### **Parameters**

| Name       | Туре   | In   | Required | Description           |
|------------|--------|------|----------|-----------------------|
| owner.uuid | string | path | True     | Account owner<br>UUID |
| name       | string | path | True     | User account name     |

### **Request Body**

| Name         | Туре                       | Description                                                                                                    |
|--------------|----------------------------|----------------------------------------------------------------------------------------------------|
| _links       | _links                     |                                                                                                    |
| applications | array[account_application] |                                                                                                    |
| comment      | string                     | Optional comment for the user account.                                                                                                    |
| locked       | boolean                    | Locked status of the account.                                                                                                    |
| name         | string                     | User or group account name                                                                                                    |
| owner        | owner                      | Owner name and UUID that<br>uniquely identifies the user<br>account.                                                                                |
| password     | string                     | Password for the account. The<br>password can contain a mix of<br>lower and upper case alphabetic<br>characters, digits, and special<br>characters. |
| role         | role                       |                                                                                                    |

| Name  | Туре   | Description                                                                                               |
|-------|--------|----------------------------------------------------------------------------------------------------|
| scope | string | Scope of the entity. Set to "cluster"<br>for cluster owned objects and to<br>"svm" for SVM owned objects. |

#### Example request

```
{
 " links": {
   "self": {
    "href": "/api/resourcelink"
   }
  },
  "applications": {
   "application": "console",
   "authentication methods": {
   },
   "second authentication method": "none"
  },
  "comment": "string",
  "name": "joe.smith",
  "owner": {
   " links": {
     "self": {
       "href": "/api/resourcelink"
     }
    },
    "name": "svm1",
    "uuid": "02c9e252-41be-11e9-81d5-00a0986138f7"
  },
  "role": {
   " links": {
     "self": {
       "href": "/api/resourcelink"
     }
   },
   "name": "admin"
  },
 "scope": "cluster"
}
```

### Response

Status: 200, Ok

### Error

Status: Default

### ONTAP Error Response Codes

| Error Code | Description                                                                                                    |
|------------|----------------------------------------------------------------------------------------------------|
| 1261215    | The role was not found.                                                                                                    |
| 1261218    | The user was not found.                                                                                                    |
| 1263343    | Cannot lock user with password not set or non-<br>password authentication method.                                                        |
| 5636096    | Cannot perform the operation for this user account since the password is not set.                                                        |
| 5636097    | The operation for user account failed since user password is not set.                                                                    |
| 5636100    | User modification is not supported for service-<br>processor application.                                                                |
| 5636125    | The operation not supported on AutoSupport user account which is reserved.                                                               |
| 5636129    | The role does not exist.                                                                                                    |
| 5636154    | The second-authentication-method parameter is supported for ssh application.                                                             |
| 5636155    | The second-authentication-method parameter can be specified only if the authentication-method password or public key nsswitch.           |
| 5636156    | Same value cannot be specified for the second-<br>authentication-method and the authentication-method.                                   |
| 5636157    | If the authentication-method is domain, the second-<br>authentication-method cannot be specified.                                        |
| 5636159    | For a given user and application, if the second-<br>authentication-method is specified, only one such<br>login entry is supported.       |
| 5636164    | If the value for either the authentication-method second-authentication-method is nsswitch or password, the other parameter must differ. |
| 5636174    | You are not authorized to change the password for other users.                                                                           |

| Error Code | Description                                                                         |
|------------|-------------------------------------------------------------------------------------|
| 7077896    | Cannot lock the account of the last console admin user.                             |
| 7077906    | A role with that name has not been defined for the Vserver.                         |
| 7077911    | The user is not configured to use the password authentication method.               |
| 7077918    | The password cannot contain the username.                                           |
| 7077919    | The minimum length for new password does not meet the policy.                       |
| 7077920    | The new password must have both letters and numbers.                                |
| 7077921    | The minimum number of special characters required do not meet the policy.           |
| 7077924    | The new password must be different than last N passwords.                           |
| 7077925    | The new password must be different to the old password.                             |
| 7077929    | Cannot lock user with password not set or non-<br>password authentication method.   |
| 7077940    | The password exceeds maximum supported length.                                      |
| 7077941    | Defined password composition exceeds the maximum password length of 128 characters. |
| 7078900    | An aAdmin password is not set. Set the password by including it in the request.     |

| Name  | Туре  | Description |
|-------|-------|-------------|
| error | error |             |

#### Example error

```
{
    "error": {
        "arguments": {
            "code": "string",
            "message": "string"
        },
        "code": "4",
        "message": "entry doesn't exist",
        "target": "uuid"
    }
}
```

### Definitions

#### See Definitions

href

| Name | Туре   | Description |
|------|--------|-------------|
| href | string |             |

\_links

| Name | Туре | Description |
|------|------|-------------|
| self | href |             |

#### account\_application

| Name                         | Туре          | Description                                                                                                    |
|------------------------------|---------------|----------------------------------------------------------------------------------------------------|
| application                  | string        | Applications                                                                                                    |
| authentication_methods       | array[string] |                                                                                                    |
| second_authentication_method | string        | An optional additional<br>authentication method for MFA.<br>This only works with SSH as the<br>application. It is ignored for all<br>other applications. |

#### owner

Owner name and UUID that uniquely identifies the user account.

| Name   | Туре   | Description                       |
|--------|--------|-----------------------------------|
| _links | _links |                                   |
| name   | string | The name of the SVM.              |
| uuid   | string | The unique identifier of the SVM. |

role

| Name   | Туре   | Description |
|--------|--------|-------------|
| _links | _links |             |
| name   | string | Role name   |

account

| Name         | Туре                       | Description                                                                                                    |
|--------------|----------------------------|----------------------------------------------------------------------------------------------------|
| _links       | _links                     |                                                                                                    |
| applications | array[account_application] |                                                                                                    |
| comment      | string                     | Optional comment for the user account.                                                                                                    |
| locked       | boolean                    | Locked status of the account.                                                                                                    |
| name         | string                     | User or group account name                                                                                                    |
| owner        | owner                      | Owner name and UUID that<br>uniquely identifies the user<br>account.                                                                                |
| password     | string                     | Password for the account. The<br>password can contain a mix of<br>lower and upper case alphabetic<br>characters, digits, and special<br>characters. |
| role         | role                       |                                                                                                    |
| scope        | string                     | Scope of the entity. Set to<br>"cluster" for cluster owned objects<br>and to "svm" for SVM owned<br>objects.                                        |

#### error\_arguments

| Name    | Туре   | Description      |
|---------|--------|------------------|
| code    | string | Argument code    |
| message | string | Message argument |

#### error

| Name      | Туре                   | Description       |
|-----------|------------------------|-------------------|
| arguments | array[error_arguments] | Message arguments |
| code      | string                 | Error code        |
| message   | string                 | Error message     |

| Name   | Туре   | Description                                 |
|--------|--------|---------------------------------------------|
| target | string | The target parameter that caused the error. |

#### **Copyright information**

Copyright © 2024 NetApp, Inc. All Rights Reserved. Printed in the U.S. No part of this document covered by copyright may be reproduced in any form or by any means—graphic, electronic, or mechanical, including photocopying, recording, taping, or storage in an electronic retrieval system—without prior written permission of the copyright owner.

Software derived from copyrighted NetApp material is subject to the following license and disclaimer:

THIS SOFTWARE IS PROVIDED BY NETAPP "AS IS" AND WITHOUT ANY EXPRESS OR IMPLIED WARRANTIES, INCLUDING, BUT NOT LIMITED TO, THE IMPLIED WARRANTIES OF MERCHANTABILITY AND FITNESS FOR A PARTICULAR PURPOSE, WHICH ARE HEREBY DISCLAIMED. IN NO EVENT SHALL NETAPP BE LIABLE FOR ANY DIRECT, INDIRECT, INCIDENTAL, SPECIAL, EXEMPLARY, OR CONSEQUENTIAL DAMAGES (INCLUDING, BUT NOT LIMITED TO, PROCUREMENT OF SUBSTITUTE GOODS OR SERVICES; LOSS OF USE, DATA, OR PROFITS; OR BUSINESS INTERRUPTION) HOWEVER CAUSED AND ON ANY THEORY OF LIABILITY, WHETHER IN CONTRACT, STRICT LIABILITY, OR TORT (INCLUDING NEGLIGENCE OR OTHERWISE) ARISING IN ANY WAY OUT OF THE USE OF THIS SOFTWARE, EVEN IF ADVISED OF THE POSSIBILITY OF SUCH DAMAGE.

NetApp reserves the right to change any products described herein at any time, and without notice. NetApp assumes no responsibility or liability arising from the use of products described herein, except as expressly agreed to in writing by NetApp. The use or purchase of this product does not convey a license under any patent rights, trademark rights, or any other intellectual property rights of NetApp.

The product described in this manual may be protected by one or more U.S. patents, foreign patents, or pending applications.

LIMITED RIGHTS LEGEND: Use, duplication, or disclosure by the government is subject to restrictions as set forth in subparagraph (b)(3) of the Rights in Technical Data -Noncommercial Items at DFARS 252.227-7013 (FEB 2014) and FAR 52.227-19 (DEC 2007).

Data contained herein pertains to a commercial product and/or commercial service (as defined in FAR 2.101) and is proprietary to NetApp, Inc. All NetApp technical data and computer software provided under this Agreement is commercial in nature and developed solely at private expense. The U.S. Government has a non-exclusive, non-transferrable, nonsublicensable, worldwide, limited irrevocable license to use the Data only in connection with and in support of the U.S. Government contract under which the Data was delivered. Except as provided herein, the Data may not be used, disclosed, reproduced, modified, performed, or displayed without the prior written approval of NetApp, Inc. United States Government license rights for the Department of Defense are limited to those rights identified in DFARS clause 252.227-7015(b) (FEB 2014).

#### **Trademark information**

NETAPP, the NETAPP logo, and the marks listed at http://www.netapp.com/TM are trademarks of NetApp, Inc. Other company and product names may be trademarks of their respective owners.